## **COMUNICAZIONE A SEGUITO DI SUBAPPALTO** *(DATI RICHIESTI IN APPLICAZIONE DEL PROTOCOLLO DI LEGALITA' CHE VERRANNO TRASMESSI AL CAPE DI BRESCIA)*

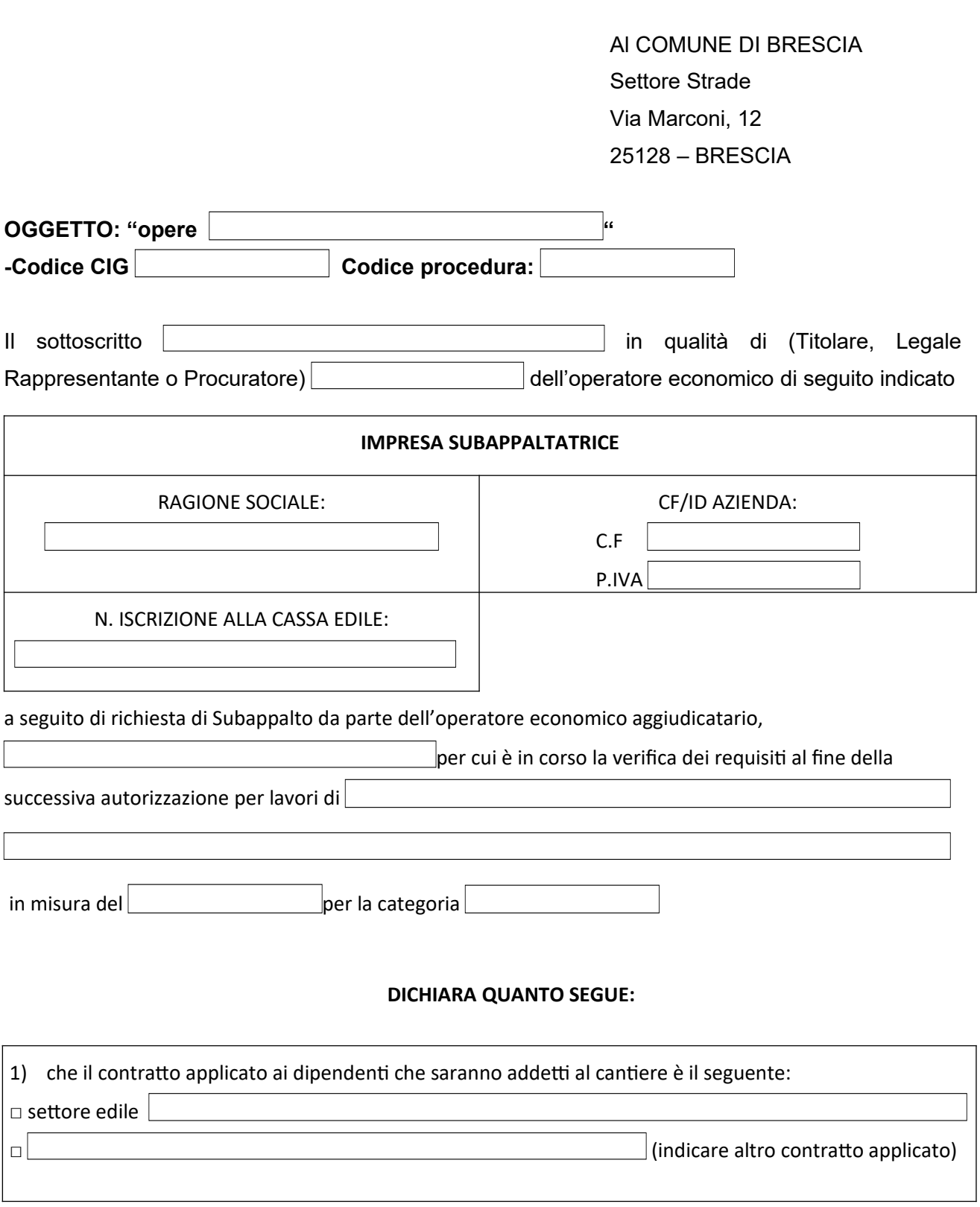

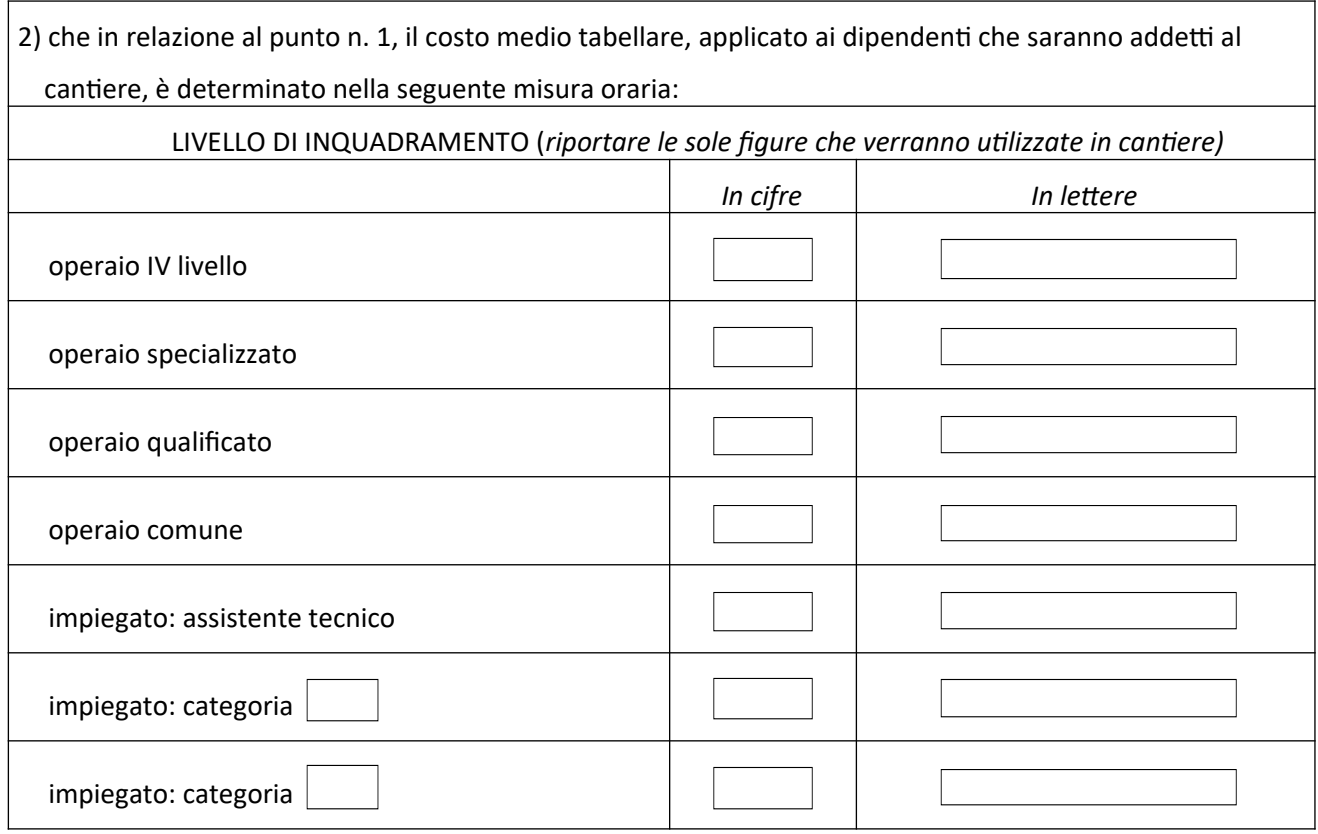

## **DICHIARA INFINE DI MANTENERE LE SEGUENTI POSIZIONI PREVIDENZIALI E ASSICURATIVE:**

**INPS**

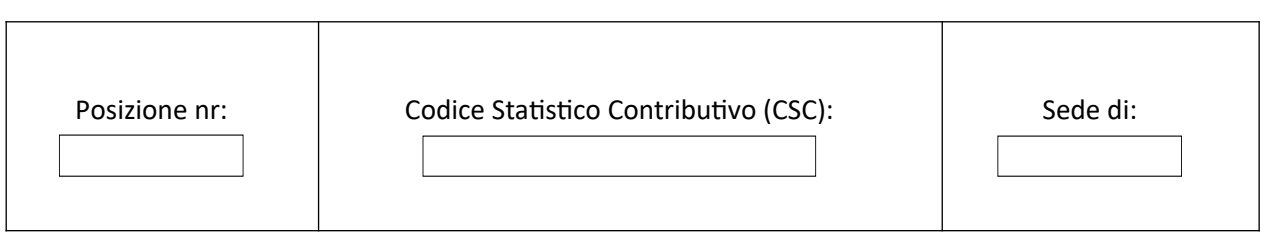

**INAIL**

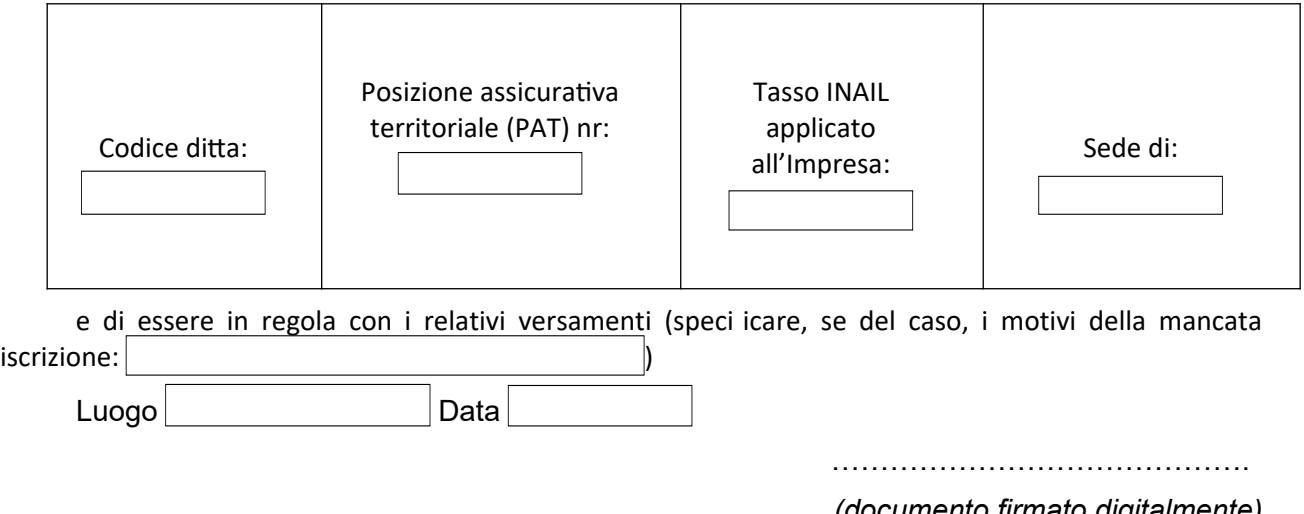

*(documento firmato digitalmente)*